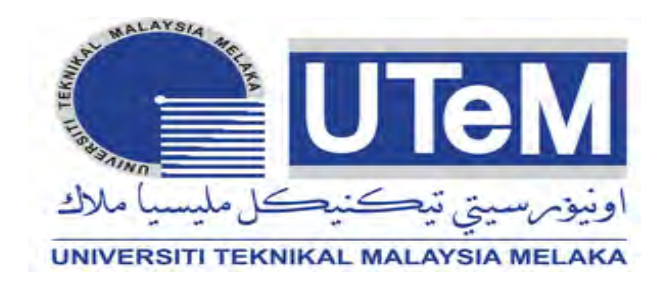

### **UNIVERSITI TEKNIKAL MALAYSIA MELAKA**

## **DEVELOPMENT OF CONVEYOR TOWER LIGHT ALARM SIGNAL AND MONITORING SYSTEM IN FACTORY USING LABVIEW**

This report submitted in accordance with requirement of the Universiti Teknikal Malaysia Melaka (UTeM) for the Bachelor's Degree in Electronic Engineering Technology (Bachelor's Degree in Electronics Industry Technology with Honours)

by

## **STUDENT NAME (MD NUR ARIFF BIN JASMI) MATRIX NUMBER (B071310941) IC NUMBER (921024-10-5349)**

FACULTY OF ENGINEERING TECHNOLOGY

2015

C Universiti Teknikal Malaysia Melaka

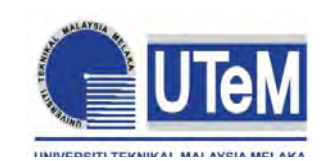

**UNIVERSITI TEKNIKAL MALAYSIA MELAKA**

## **BORANG PENGESAHAN STATUS LAPORAN PROJEK SARJANA MUDA**

## TAJUK: **DEVELOPMENT OF CONVEYOR TOWER LIGHT ALARM SIGNAL AND MONITORING SYSTEM IN FACTORY USING LABVIEW**

### SESI PENGAJIAN: **2016/17 Semester 1**

### Saya **MD NUR ARIFF BIN JASMI**

mengaku membenarkan Laporan PSM ini disimpan di Perpustakaan Universiti Teknikal Malaysia Melaka (UTeM) dengan syarat-syarat kegunaan seperti berikut:

- 1. Laporan PSM adalah hak milik Universiti Teknikal Malaysia Melaka dan penulis.
- 2. Perpustakaan Universiti Teknikal Malaysia Melaka dibenarkan membuat salinan untuk tujuan pengajian sahaja dengan izin penulis.
- 3. Perpustakaan dibenarkan membuat salinan laporan PSM ini sebagai bahan pertukaran antara institusi pengajian tinggi.
- 4. \*\*Sila tandakan  $(\checkmark)$

(Mengandungi maklumat TERHAD yang telah ditentukan oleh organisasi/badan di mana penyelidikan dijalankan)

**TERHAD** 

SULIT

(Mengandungi maklumat yang berdarjah keselamatan atau kepentingan Malaysia sebagaimana yang termaktub dalam AKTA RAHSIA RASMI 1972)

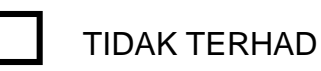

Disahkan oleh:

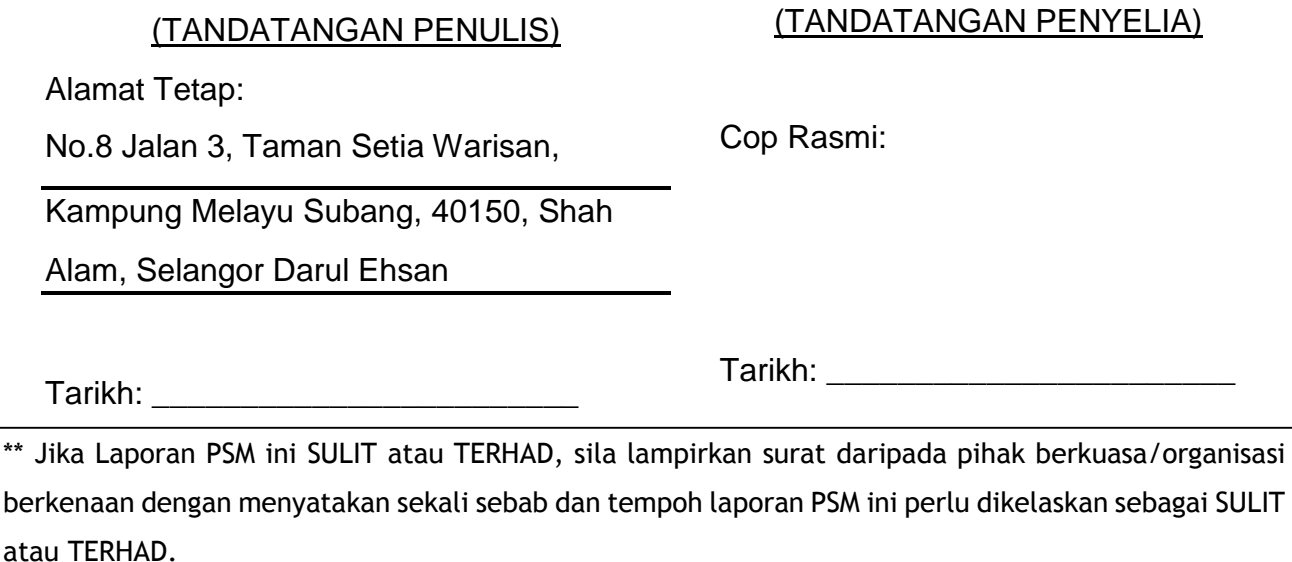

(C) Universiti Teknikal Malaysia Melaka

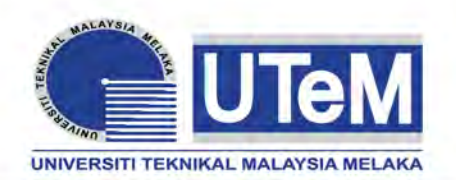

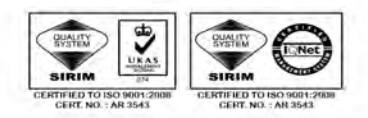

### **FAKULTI TEKNOLOGI KEJURUTERAAN**

Tel : +606 234 6623 | Faks : +606 23406526

**Rujukan Kami (Our Ref) : Rujukan Tuan (Your Ref) :**

13 DEC 2016

Pustakawan Perpustakaan UTeM Universiti Teknikal Malaysia Melaka Hang Tuah Jaya, 76100 Durian Tunggal, Melaka.

Tuan/Puan,

### **PENGKELASAN LAPORAN PSM SEBAGAI SULIT/TERHAD LAPORAN PROJEK SARJANA MUDA TEKNOLOGI KEJURUTERAAN PEMBUATAN (ELEKTRONIK INDUSTRI): MOHD SHAHRIL BIN MAADIS**

Sukacita dimaklumkan bahawa Laporan PSM yang tersebut di atas bertajuk *"***DEVELOPMENT OF CONVEYOR TOWER LIGHT ALARM SIGNAL AND MONITORING SYSTEM IN FACTORY USING LABVIEW***"* mohon dikelaskan sebagai \*SULIT / TERHAD untuk tempoh LIMA (5) tahun dari tarikh surat ini.

2. Hal ini adalah kerana IANYA MERUPAKAN PROJEK YANG DITAJA OLEH SYARIKAT LUAR DAN HASIL KAJIANNYA ADALAH SULIT.

Sekian dimaklumkan. Terima kasih.

Yang benar,

\_\_\_\_\_\_\_\_\_\_\_\_\_\_\_\_

Tandatangan dan Cop Penyelia

\* Potong yang tidak berkenaan

**NOTA:** BORANG INI HANYA DIISI JIKA DIKLASIFIKASIKAN SEBAGAI SULIT DAN TERHAD. JIKA LAPORAN DIKELASKAN SEBAGAI **TIDAK TERHAD**, MAKA BORANG INI **TIDAK PERLU DISERTAKAN** DALAM LAPORAN PSM.

(C) Universiti Teknikal Malaysia Melaka

# **DECLARATION**

I hereby, declared this report entitled "DEVELOPMENT OF CONVEYOR TOWER LIGHT ALARM SIGNAL AND MONITORING SYSTEM IN FACTORY USING LABVIEW " is the results of my own research except as cited in references.

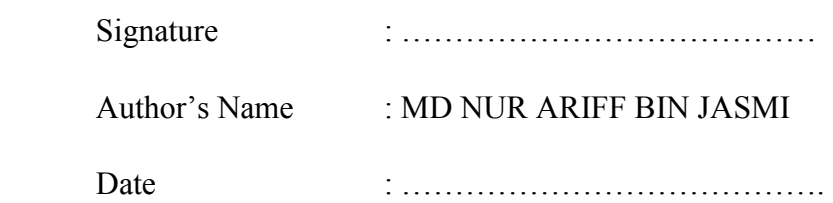

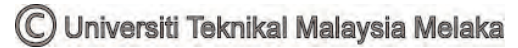

## **APPROVAL**

This report is submitted to the Faculty of Engineering Technology of UTeM as a partial fulfillment of the requirements for the degree of Bachelor of Engineering Technology (Department of Electronics & Computer Engineering Technology) (Bachelor's Degree in Electronics Electronics Industry Technology with Honours). The member of the supervisory is as follow:

………………………………

(IR. MOHAMMAD'AFIF BIN KASNO)

C Universiti Teknikal Malaysia Melaka

### **ABSTRAK**

<span id="page-5-0"></span>Projek tahun akhir bertujuan mendedahkan pelajar menjalani kajian teknikal yang lebih tinggi kepada pemikiran dan logik yang perlu dibangunkan untuk memastikan sesuatu yang dapat mengintegrasikan / idea beliau menjadi sesuatu yang berguna. Ini dimulakan dengan permulaan idea atau konsep, yang bukan sahaja bertujuan untuk membangunkan produk (Hardware Perisian), tetapi juga kajian yang mendalam mengenai produk yang sedia ada sebelum ini dalam kategori yang sama dan kekurangan mereka. Oleh itu pendekatan yang diambil untuk mencadangkan penyelesaian, yang lebih baik dari yang sebelumnya dari satu segi atau yang lain. Dengan pendekatan yang sama dalam fikiran, saya, pelajar tahun akhir Sarjana Muda Teknologi Kejuruteraan Elektronik (Industri Elektronik), telah mengambil tajuk projek PEMBANGUNAN PENGHANTAR TOWER LIGHT ISYARAT PENGGERA DAN SISTEM PEMANTAUAN DI KILANG MENGGUNAKAN LabVIEW sebagai projek tahun akhir saya. Sistem ini adalah berguna untuk mengurankan perbelanjaan peyelenggaraan. Projek ini menyediakan penghantaran data ralat isyarat ke dalam excel untuk membantu jurutera untuk mengurangkan masa penyelenggaraan. Tambahan pula, ini adalah suku-manual log data ke dalam excel dengan menggunakan webcam untuk menangkap warna sebagai isyarat masukkan untuk menghantar isyarat ke dalam sistem LabVIEW.

### **ABSTRACT**

<span id="page-6-0"></span>The final year project aims at exposing the students undergoing higher technical studies to the thoughts and logic that must be developed to ensure that one is able to integrate his/her ideas into something useful. This generally is initiated by the inception of an idea or a concept, which not only aims at developing a product (Hardware of Software), but also the in-depth study of the earlier existing products in the same category and their deficiencies. Accordingly an approach is taken to propose a solution, which is better from the previous ones in one respect or the other. With the same approach in mind, I, the final year student of Bachelor of Engineering Technology Electronic (Electronic Industry), have taken up project tittle DEVELOPMENT OF CONVEYOR TOWER LIGHT ALARM SIGNAL AND MONITORING SYSTEM IN FACTORY USING LABVIEW as my final year project. These systems are useful to reduce time of maintenance. This project is providing data logging error signal into Microsoft Excel and this project is to monitoring machine working hour by monitoring tower light. Furthermore, this is semi-manual logging data into excel by using webcam to capture color as input signal to send the signal into program LabVIEW.

## **DEDICATIONS**

<span id="page-7-0"></span>I would like to dedicate this project to my supervisor, IR. MOHAMMAD'AFIF BIN KASNO that assists me develop this project. I also want to thank to my family members, lectures and friends that help me in developing this project.

## **ACKNOWLEDGMENTS**

<span id="page-8-0"></span>"In the name of Allah, the Most Gracious and the Most Merciful"

Alhamdulillah, Praise to Allah S.W.T for his blessing and guidance have helped me carry out my thesis completely. I would like to express my deepest gratitude to my supervisor MR. MOHAMMAD'AFIF BIN KASNO for his support and guidance to help me completion of my project development and final report. His kindness for accepting me as his student final year's project will be always remembered.

My sincere appreciation also to my family, especially my lovely parents JASMI BIN ARASAD and HASNAH BINTI MD DIN who always behind me and supported me either morally or financially. Thanks so much to them for the faith that put in me.

Lastly, I would like to express gratitude to my friend MOHD SHAHRIL BIN MAADIS and all classmate members who help me so much to ensure my project completed on time. I hope our friendship will stand forever.

# **TABLE OF CONTENTS**

<span id="page-9-0"></span>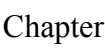

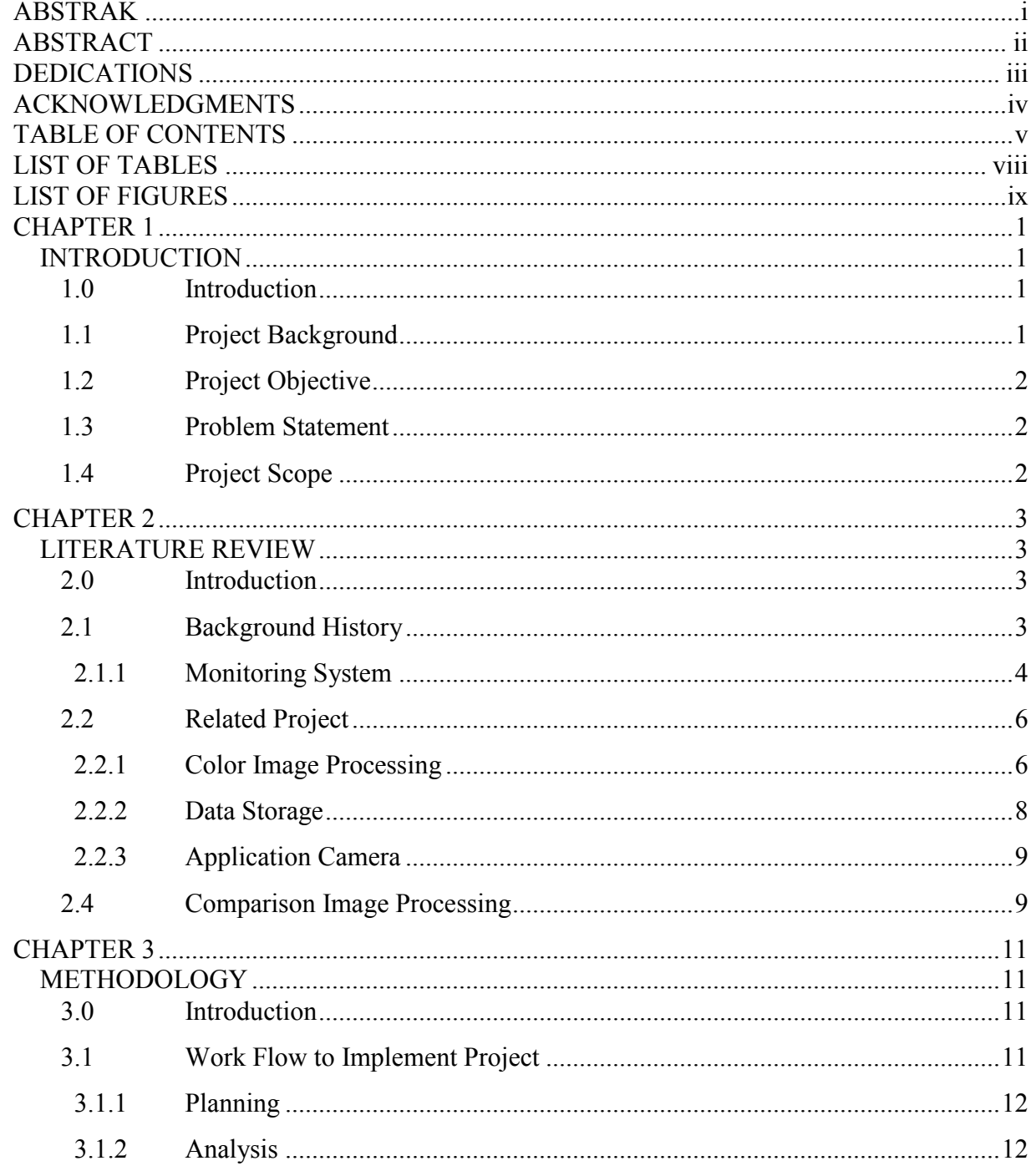

C Universiti Teknikal Malaysia Melaka

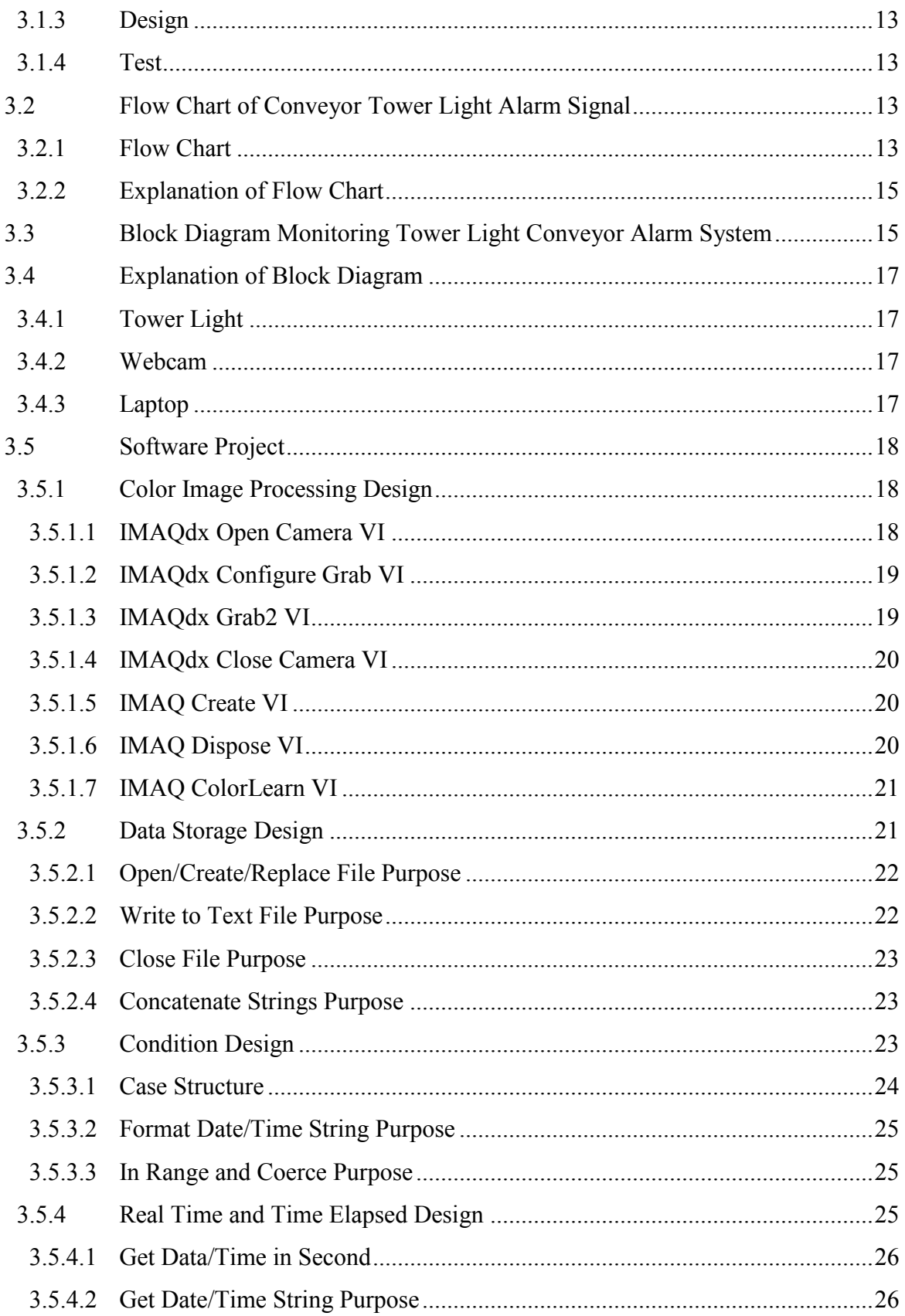

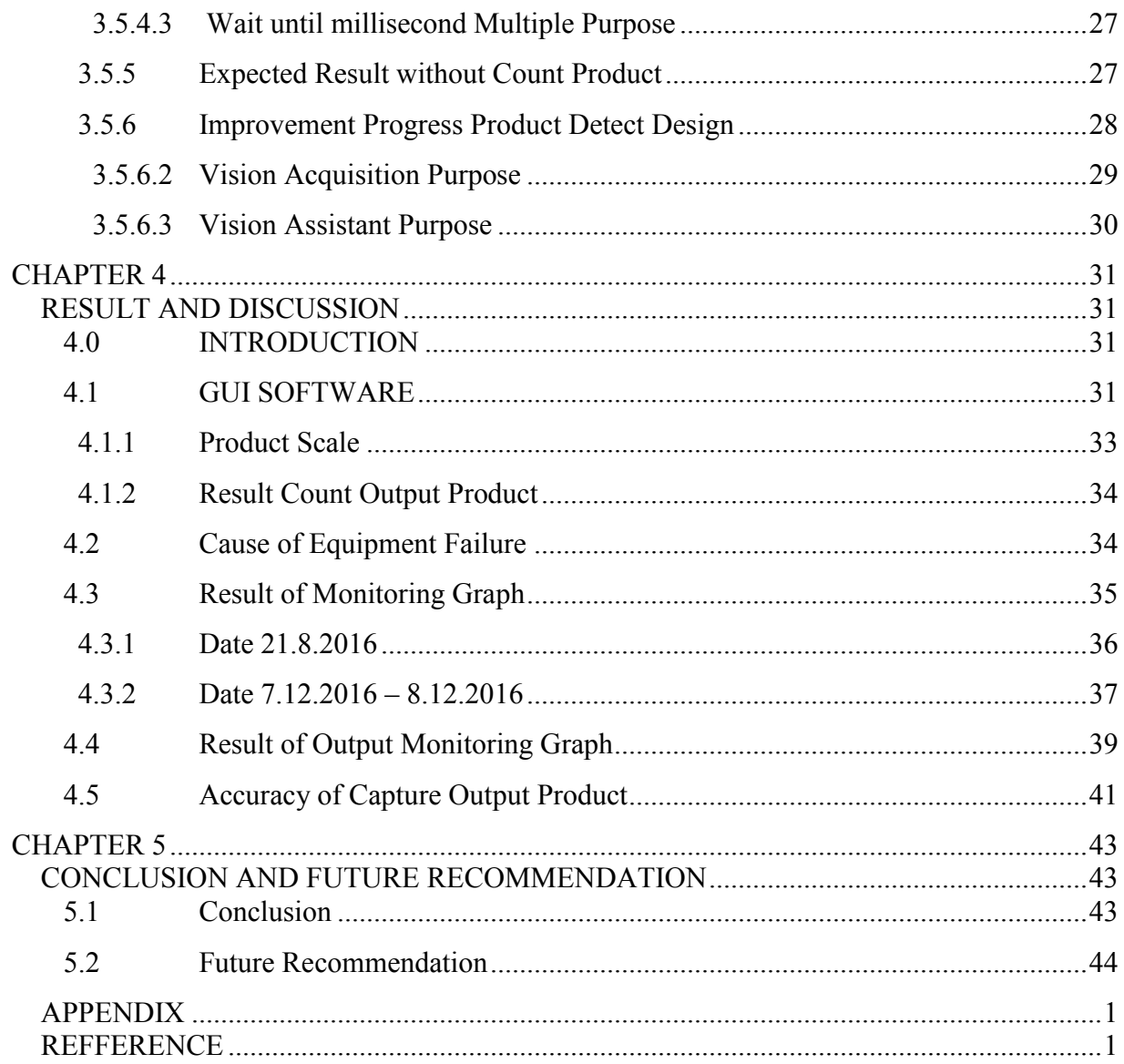

# **LIST OF TABLES**

### <span id="page-12-0"></span>Table

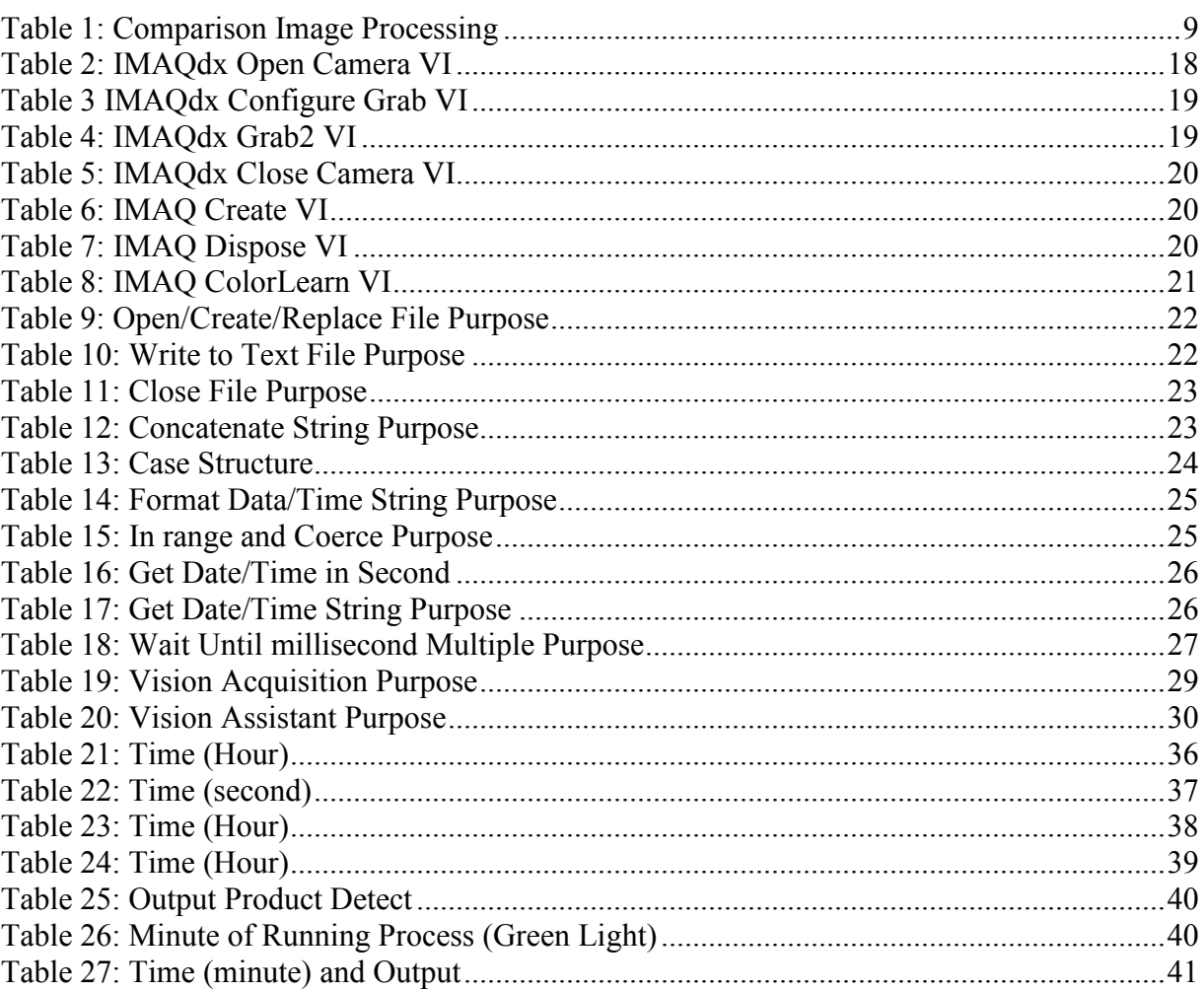

# **LIST OF FIGURES**

<span id="page-13-0"></span>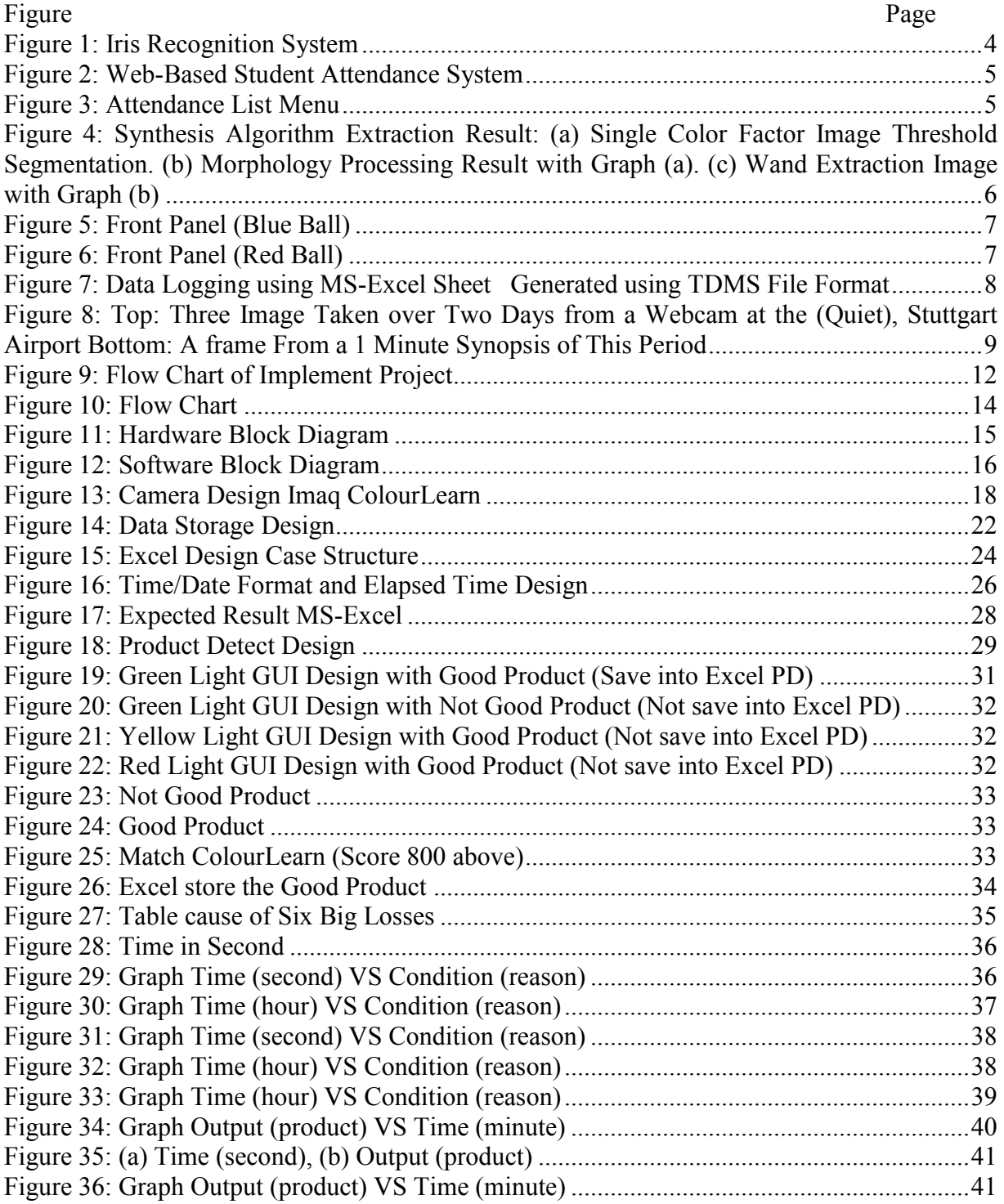

# **CHAPTER 1 INTRODUCTION**

#### <span id="page-14-2"></span><span id="page-14-1"></span><span id="page-14-0"></span>**1.0 Introduction**

This project is about the Development of Conveyor Tower Light Alarm Signal and Monitoring in factory using LabVIEW. This project is developed for industry which monitoring the tower light alarm usually has at the production line. Basically, tower light is purposing to remain or alert worker weather the machine is running or stop. Propose of tower light monitoring system is to minimize the cost of rejecting product and reduce time maintenance for machine.

#### <span id="page-14-3"></span>**1.1 Project Background**

The project here is about Conveyor Tower Light Alarm Signal with a combination of LabVIEW software. In this project I have planned to develop a logging system for detecting signal error into Microsoft excel by using a webcam. The webcam will act as the input of the system which is detecting color of tower light signal (RED, GREEN, YELLOW) by following the LabVIEW program. Once the webcam is detecting signal, the data will send into Microsoft excel to record the data. There is other program that helps engineers to solve the problem by referring reason of the error signal. The program will continuously record 12-hour working conveyor. This system not just can use in Conveyor Tower Light Alarm Signal, but it also can be practically used in system monitoring.

### <span id="page-15-0"></span>**1.2 Project Objective**

The objective of this development are:

- 1. To study of solution for efficiency of the Conveyor Tower Light Alarm Signal.
- 2. To design circuit for monitoring of Conveyor Tower Light Alarm Signal.
- 3. To develop a data logging system referring to the previous study.
- 4. To analyze output Conveyor Tower Light Alarm Signal using developmentally monitoring system.

### <span id="page-15-1"></span>**1.3 Problem Statement**

The problem statement is the information causes and reason machine breakdown is not store for future reference. There is problem when output target is no achieve. A lot of time is used to identify the problem. Therefore, this project is to monitoring machine working hour by monitoring tower light.

### <span id="page-15-2"></span>**1.4 Project Scope**

The scope for this project is to build data logging system which is to record real time and causes of error by using LabVIEW software platform. Furthermore, this project is for tower light system and to record output of product into Microsoft Excel. The data logging will then be analyzed in order to improve the productivity.

# **CHAPTER 2 LITERATURE REVIEW**

#### <span id="page-16-2"></span><span id="page-16-1"></span><span id="page-16-0"></span>**2.0 Introduction**

This chapter will discuss about finding and analysis of previous project that related with Monitoring Conveyor Tower Light Alarm Signal. All the detail is taken from various resources such as journal, thesis, book and valid websites. Monitoring Conveyor Tower Light Alarm Signal is similar with system attendance monitoring by using sheet to record machine problem. The idea to create Monitoring Conveyor Tower Light Alarm Signal because to help engineer fix problem or maintenance the machine. The system maybe a problem to who are responsible to record signal error by manually. Base on Murizah Kassim, Hasbullah Mazlan, Norliza Zaini, and Muhammad Khidhir Salleh in 2012 have done research of a system called Student Attendance, there are few disadvantage by using sheet, because record data sheet maybe missing or time error and problem error is not properly write down in record sheet (Kassim et al. 2012). Therefore, Monitoring Conveyor Tower Light Alarm Signal is a semi-automated system that related with monitoring system and color image processing. This project is to Monitoring Conveyor Tower Light Alarm Signal for every second and record the error signal by using LabVIEW software. This project is using combination of IMAQ and Input / Output file LabVIEW platform to capture color of tower light signal and record data into Microsoft Excel.

### <span id="page-16-3"></span>**2.1 Background History**

For a long time, industry has been searching for acceleration in speed of development and reduce costs of experiment to store the data for future plane. The conveyor tower light system is the best achievement in this search for monitoring system.

#### <span id="page-17-0"></span>**2.1.1 Monitoring System**

Base on Teh Wei Hsiung and Shahrizat Shaik Mohamed in 2011 show development for a system called Performance of Iris Recognition using Low Resolution Iris Image for Attendance Monitoring. The purpose of this project is to upgrade system attendance manually to the automation system and to achieve good quality performance of iris recognition using low resolution image for the attendance monitoring system. Two methods had been analysis, which is Hough Transform and Daugman's Integro Differential. Method of Hough Transform can recognize the low resolution iris with the accuracy of 100% and 86.88% Daugman's Integro Differential method. Hough Transform is technique that uses vertical and horizontal to detect iris boundary, pupil boundary and determine the eyelids and Daugman's technique, the techniques will search for maximum change if the pixel values on the circular path (Hsiung & Shaik Mohamed 2011). The benefit of this project is the security is not reliable such as the password may be forgotten or hacked and ID card may be lost or forged. For limitation of this project is system may be problem cannot purpose well, therefore no other choice to wait maintaining the system.

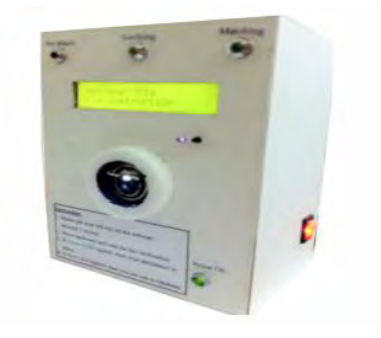

Figure 1: Iris Recognition System

<span id="page-17-1"></span>Base on Murizah Kassim, Hasbullah Mazlan, Norliza Zaini, and Muhammad Khidhir Salleh in 2012 show development of a system called Student Attendance System Using RFID Technology. The productive of this project is to improve the current manual attendance record to semi-automated system by using RFID system and to help raise academic of student. RFID system has two type of reader, one is active reader that need internal battery 12 voltage power supply and other one is passive reader that no need internal battery, that are main difference of active and passive reader. There are six methods that relate to RFID processing, which are RFID reader and tag, Data reporter, Web Server, Data Collector, Database and Graphical User Interface (GUI). There are two purpose of Database, one is store the information capture by a RFID reader and store information assembled from online web-interface and can controlled the record data(Kassim et al. 2012). The weakness of this system is the cost of installation and unsettling influence from other electronic gadgets will diminish the force as separation get substantial.

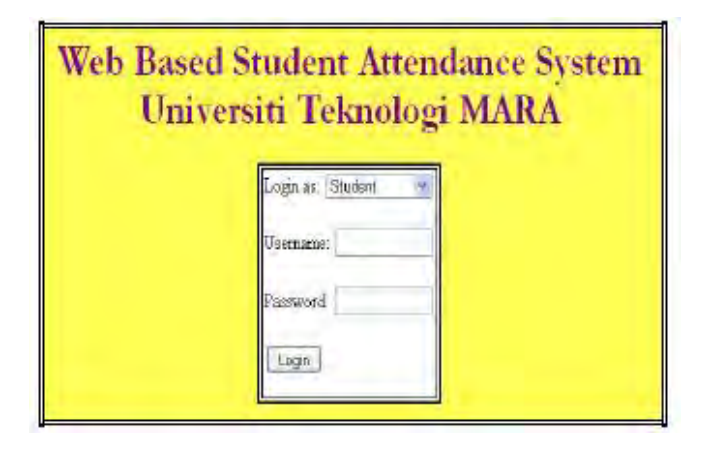

<span id="page-18-0"></span>Figure 2: Web-Based Student Attendance System

|                                                                                         |                        |                  | <b>Attendance List</b> |           |   |                    |                   |  |
|-----------------------------------------------------------------------------------------|------------------------|------------------|------------------------|-----------|---|--------------------|-------------------|--|
| <b>Time List</b>                                                                        |                        | <b>Lis</b>       |                        | Timeridde |   |                    | <b>Attendance</b> |  |
| Reage: EE215 in Course Oaks: E22625 in<br>Dale: (11-4) - Jacobin 11-4 - 2011 w<br>Datch |                        |                  |                        |           |   |                    |                   |  |
|                                                                                         |                        |                  |                        |           |   |                    |                   |  |
|                                                                                         | <b>Shakras Nagar</b>   | <b>Indret II</b> | Armad                  | 140       |   | Ahmat   Overall Na | Cossent           |  |
|                                                                                         | <b>Globam Re House</b> | 200346723        | 肩                      | ō         | π | <b>BM</b>          |                   |  |
| ٠<br>Ł                                                                                  | Nutrima Dr. Mobil / B. | 2005145765       | σ                      | 日         | E | 预                  |                   |  |

<span id="page-18-1"></span>Figure 3: Attendance List Menu

### <span id="page-19-0"></span>**2.2 Related Project**

The related project is about reference of application or system in used that related with project. This project is used Color Image Processing, Data Storage and Application Camera. Three of the processing is to capture color of tower light (RED, YELLOW, And GREEN). Tower light is purpose to alert surrounding about the machine.

#### <span id="page-19-1"></span>**2.2.1 Color Image Processing**

Base on Mao Xiaobo, Yang Jing, 2011. Have done research on Product-Background Segmentation of Color Image Base on LabVIEW. Research is about benefit, limitations and recommendation in combination of three methods are threshold segmentation, magic wand processing and morphological image. The purpose of this research is to extract image from a complex background by using LabVIEW and NI - IMAQ Vision software platform. There are benefits of this research is to realize color image target and background separation (Xiaobo & Jing 2011). For the limitation, this three combination is quite complicated to program and to extract from the background need to adjustable HSL (hue-saturation-lightness) to show the result.

<span id="page-19-2"></span>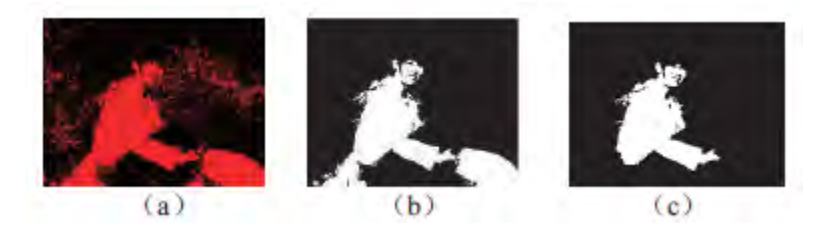

Figure 4: Synthesis Algorithm Extraction Result: (a) Single Color Factor Image Threshold Segmentation. (b) Morphology Processing Result with Graph (a). (c) Wand Extraction Image with Graph (b)

Base on Roland Szabo, Aurel Gontean and Loan Lie, 2011 show development of Cheap Live Color Recognition with Webcam. The productive of this project is to reduce investment of industry to create system which can recognize color. Two method that can recognize color which is first method IMAQ USB, with combination of IMAQ USB In it (for initialization), IMAQ USB Grab Setup (for grabbing the configuration), IMAQ USB Grab Acquire (for acquire image) and IMAQ USB Close (close the drive) these combination is for gray background, that represent USB webcam drive. Moreover, combination of IMAQ Create (need for IMAQ USB Grab Acquire) and IMAQ Learn which calculate color spectrum, by using LabVIEW and combination with IMAQ platform, color image can be capture (Roland Szabo, Aurel Gontean 2011). Benefit of this method is can work with any USB webcam and can recognize color in real-time by using color spectrum calculation. Second method LabWindows/cvi ANSI C programming language. This method is including C language to verify third party webcam and vision driver for color image. Benefit of this method is can easily to recognize color by changing the binary value for specific color (Roland Szabo, Aurel Gontean 2011).

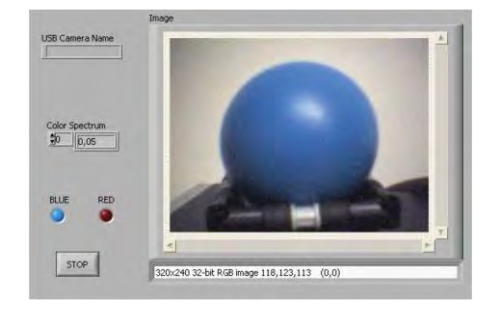

Figure 5: Front Panel (Blue Ball)

<span id="page-20-1"></span><span id="page-20-0"></span>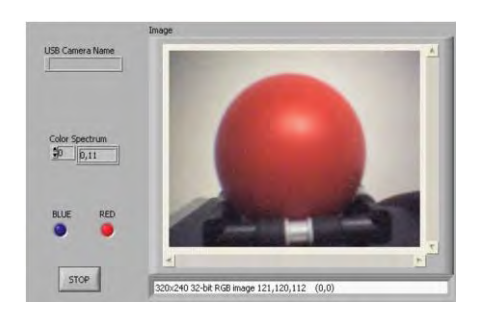

Figure 6: Front Panel (Red Ball)

#### <span id="page-21-0"></span>**2.2.2 Data Storage**

Based on Devdutt Pradhan, Lakshmi Lakshminarayanan, Vineeth Patil, 2014 have develop system A LabVIEW Based Power Analyzer. Base Power Analyzer is combination of Power Analyzer, Power Quality Indices and Events (Harmonics) and Event Logging. This system is done because of poor power quality and conventional power equipment are not having the ability to store data for future reference. Event Logging is a process for store the data into MS-Excel. By using Technical Data Management Streaming (TDMS) software file input/output platform. TDMS comprises of two particular file, which are binary file that save and record about the information and a binary index file that gives merged data on all the traits and pointers in the binary file (Devdutt Pradhan, Lakshmi Lakshminarayanan 2014). The weakness of this system is the TDMS are specific to a binary file.

|           | $49 - 4$<br>ы        |                             |                      |                            |                                | <b>I Hem adocin Final a</b> |                         |  |
|-----------|----------------------|-----------------------------|----------------------|----------------------------|--------------------------------|-----------------------------|-------------------------|--|
|           | Fileson              | <b>BILLIANS</b>             | <b>Fight Light M</b> | Prices<br>$-1$             | <b>Gradie</b><br>1 BREAKS      | <b>Litter</b>               | widol gives             |  |
|           | EVA                  | Californ                    | 11                   | x                          |                                |                             | The Wrap Tard           |  |
| PACER     | 43 Over -            |                             |                      |                            |                                |                             | Hall Richards & Comiter |  |
|           | <b>Firman Handou</b> |                             |                      |                            |                                |                             |                         |  |
|           | <b>TENNISHON</b>     |                             |                      |                            |                                |                             | month                   |  |
|           | 148                  |                             | 术                    |                            |                                |                             |                         |  |
|           |                      |                             |                      |                            |                                |                             |                         |  |
|           | Interruption Time    |                             | Time?                |                            | Duration of Interroption (sec) |                             | RMS Voltage(V)          |  |
|           |                      | 05/07/2013 03:25:07:151 FM  |                      |                            |                                |                             | [7.49449999             |  |
|           |                      | 03/07/2011 03:29:08 119 PM  |                      |                            | 0.837052875                    |                             | 17.50829253             |  |
|           |                      | 05/07/2011 01:29:09:119:061 | 3                    |                            | 1.928110123                    |                             | 12.47103751             |  |
|           |                      | 05/07/2013 01:29:10 119 PM  | ś                    |                            | 2.927167416                    |                             | 175147262               |  |
|           |                      | 05/07/2013 03:29:32.118 PM  | 25                   |                            | 14.93642593                    |                             | 17,503,882              |  |
|           |                      | 45/47/2013 43:30:09:117 PM  | 贬                    |                            | 61.92954188                    |                             | (7.48) 78874            |  |
|           |                      | 05/07/2013 03:30:10:116 PM  | 69                   |                            | 62 9255991                     |                             | 17.46715819             |  |
|           |                      | 05/07/2013 03:30:33.118 PM  | m.                   |                            | 85.92021409                    |                             | 17.49927147             |  |
| 10        |                      | 05/07/2013 03:30:34.120 PM  | RT.                  |                            | 86.92797233                    |                             | 17.45175113             |  |
| 11        |                      | 05/07/2011/03/10:15 117 PM  | HD.                  |                            | 87.92602921                    |                             | 17.51410656             |  |
| 32        |                      | 05/07/2013/01:30:30:121 PM  | ins.                 |                            | 1,009/02/01 02:32              |                             | 17.4726.1267            |  |
| 13        |                      | 05/07/2013 03:30:37.118 PM  | 30                   |                            | 89.92714357                    |                             | 17,50091147             |  |
| 14        |                      | 05/07/2013 03:30:38.116 PM  | 9k                   |                            | 90.92520094                    |                             | 17.4471004              |  |
| 'n        |                      | 05/07/2011 08:30:39.117 PM  | 92                   |                            | 9192525818                     |                             | 17.49278396             |  |
| 15        |                      | 05/67/201103:30:51.118 PM   | 164                  |                            | 101.9269443                    |                             | 12.48871725             |  |
| ΪУ        |                      | 05/07/2013 03:30:52.118 PM  | tress                |                            | 104.9260015                    |                             | 17.48947453             |  |
| <b>ii</b> |                      | 05/07/2013 03:30:53,119 PM  | <b>206</b>           |                            | 105.9270587                    |                             | 17.21454337             |  |
| j5        |                      | 65/07/2011 08:31:00:117 PM  | <b>III</b>           |                            | 112.9254939                    |                             | 16.67420154             |  |
| 20        |                      | 05/07/2013 03:31:01 117 PM  | 114                  | T11.9255161<br>IS SA745012 |                                |                             |                         |  |
| 21        |                      | 05/07/2011 03:31:02.116 PM  | 115                  |                            | 75.69717812                    |                             |                         |  |
| zź        |                      | 08/07/2013 08:11:08.117 PM  | 33H                  | Ð<br>103:7876924           |                                |                             |                         |  |
| э         |                      | 03/07/2013 03:11:04.116 PM  | 117                  | 103.9299668<br>o.          |                                |                             |                         |  |
| 33        |                      | 05/07/2011 03:31:05 316 PM  | 33.6                 | B)<br>103.8632504          |                                |                             |                         |  |
| 25        |                      | 05/07/2011 01:11:06.116 PM  | 119                  | 103.643.9291<br>e.         |                                |                             |                         |  |
| 26        |                      | 05/07/201103:31:07:117 PM   | 5,217                |                            |                                | Ð                           | 103.8158875             |  |
| Σř        |                      | 05/07/2013 03:31 CE 117 PM  | 121                  |                            |                                |                             | 103.4732694             |  |

<span id="page-21-1"></span>Figure 7: Data Logging using MS-Excel Sheet Generated using TDMS File Format

### <span id="page-22-0"></span>**2.2.3 Application Camera**

Base on Yael Pritch, Alex Rav-Acha, Avital Gutman and Shmuel Peleg. Have done research on Webcam Synopsis, peeking around the world. The purpose of this research is to generate a short video (Pritch et al. 2007). There are two process of webcam, first is online phase it done in real time. Second is Response Phase. This phase may take a few minutes, depending on the activity in the time period of interest.

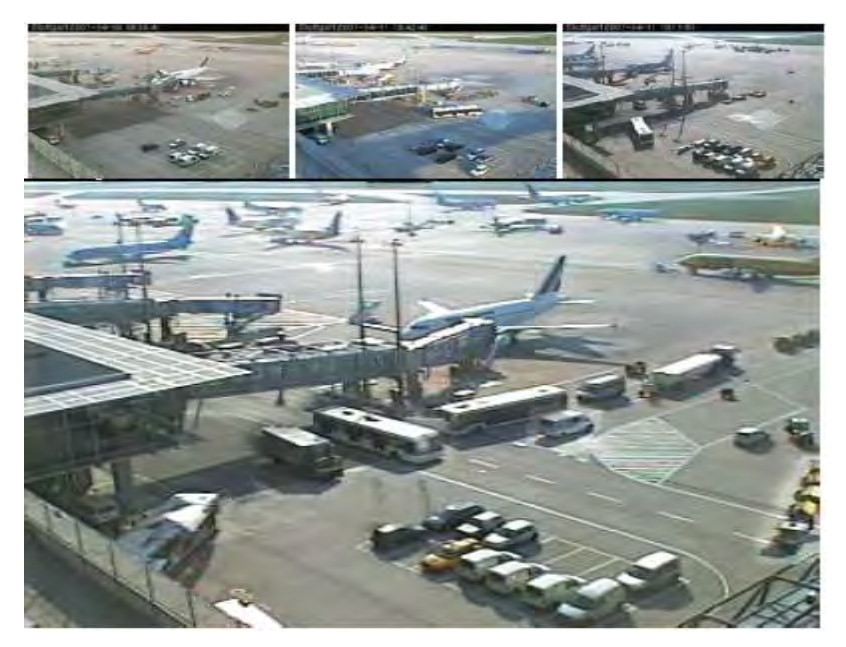

<span id="page-22-3"></span>Figure 8: Top: Three Image Taken over Two Days from a Webcam at the (Quiet), Stuttgart Airport Bottom: A frame From a 1 Minute Synopsis of This Period

### **2.4 Comparison Image Processing**

<span id="page-22-2"></span><span id="page-22-1"></span>Table 1: Comparison Image Processing

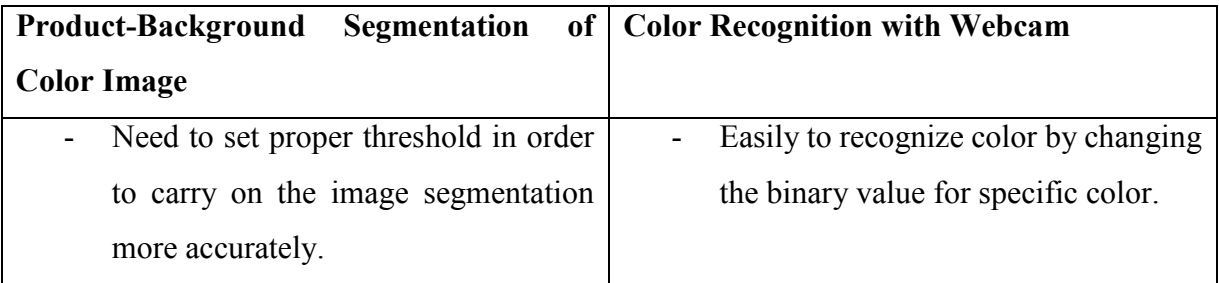

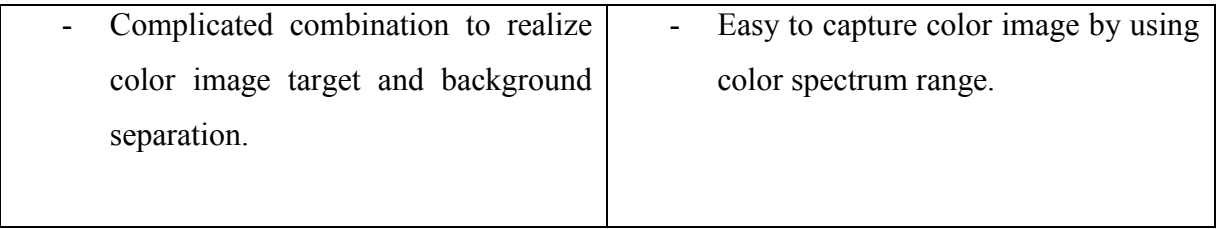